# **Мастер-класс «Самоколлаж как искусство движения»**

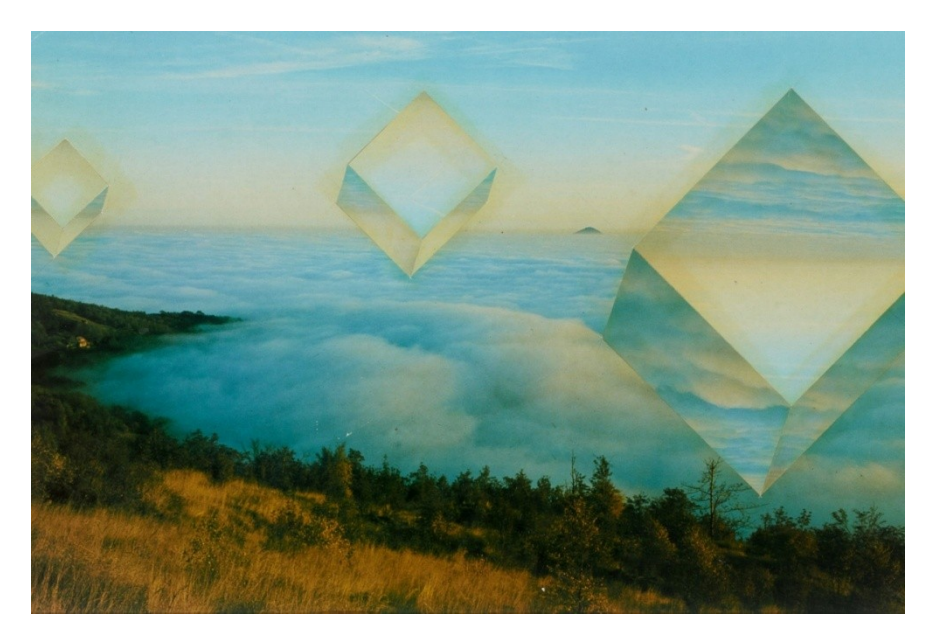

## **Преподаватель: Нечепуренко Наталья Павловна**

**Тогурский филиал МАУДО «Детская школа искусств» г. Колпашево** 

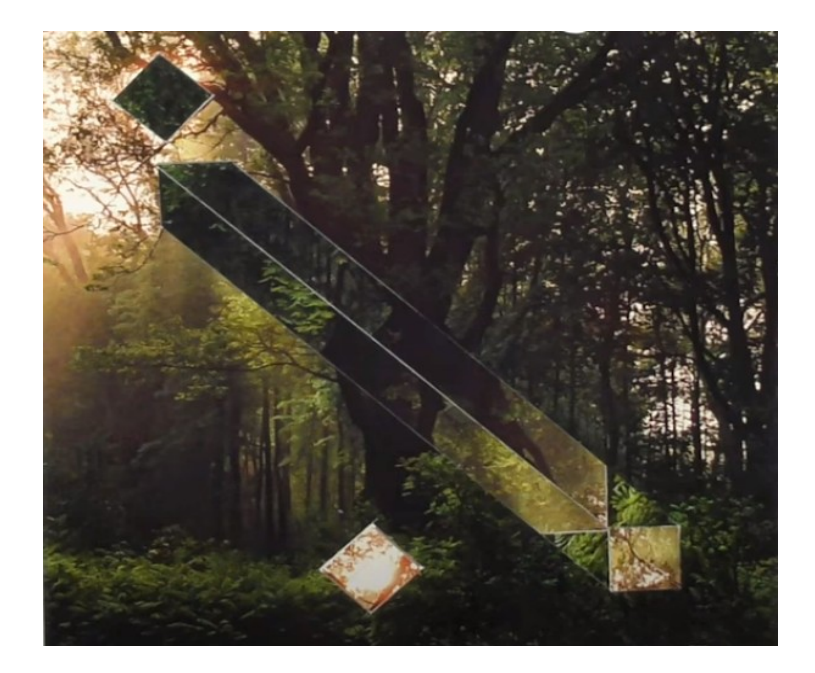

#### **Цель:**

**создать на практике творческую работу в технике «Самоколлаж».**

#### **Задачи:**

•**познакомить с техникой самоколлажа и его отличием от коллажа;** •**рассмотреть различные стили и направления в самоколлажей;** •**ознакомить с основами выбора материалов (журналы, фотографии, репродукции и т.д.);** •**обучить навыкам вырезания, раскладывания и композиционного планирования;** •**выполнить практические упражнения на балансировку элементов в коллаже.**

•**развить творческое мышление, и визуальную грамотность участников через создание уникальных самоколлажей;** •**развить художественный вкус и эстетическое восприятие.**

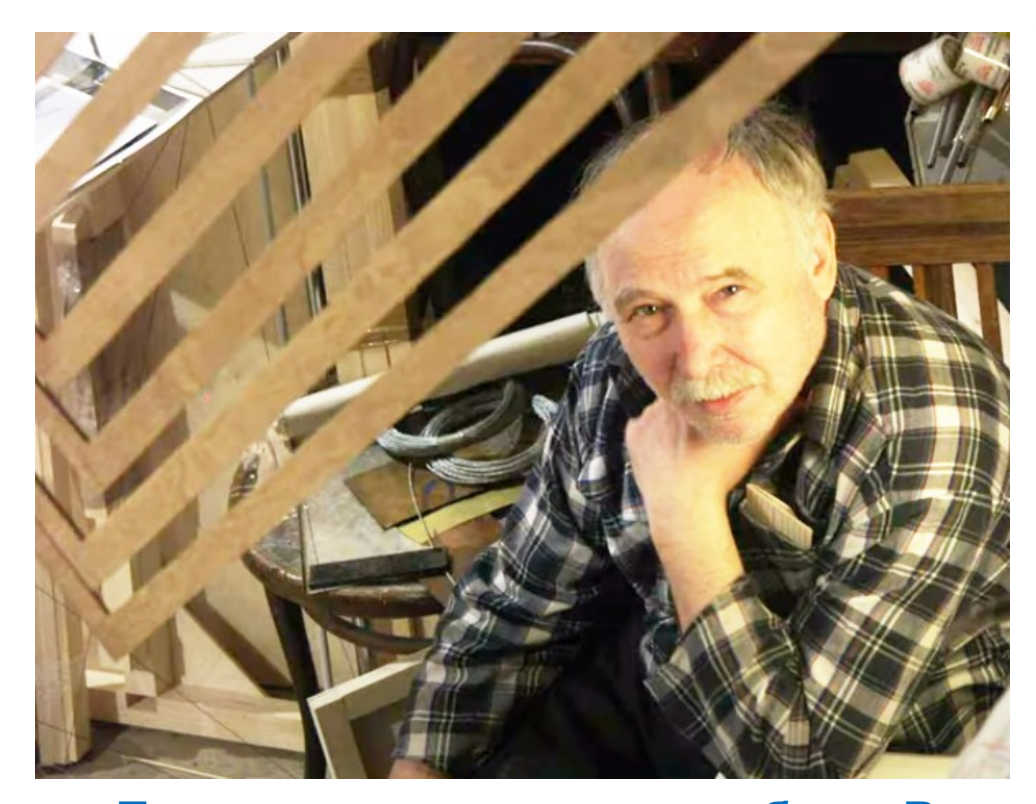

### **Вячеслав Фомич Колейчук**

**(1941-1918)**

**Технику самоколлажа изобрел Вячеслав Колейчук — художник, архитектор, теоретик искусства и педагог, один из пионеров кинетического искусства в России. Создатель «самовозводящихся» конструкций, вантово-стержневых структур и самоколлажей, занимался созданием необычных музыкальных инструментов и «гравицапы» для фильма «Кин-дза-дза!». Оформлял фильмы, спектакли, международные выставки. В. Колейчук на протяжении всего своего творческого пути работал на стыке разных видов искусств.** 

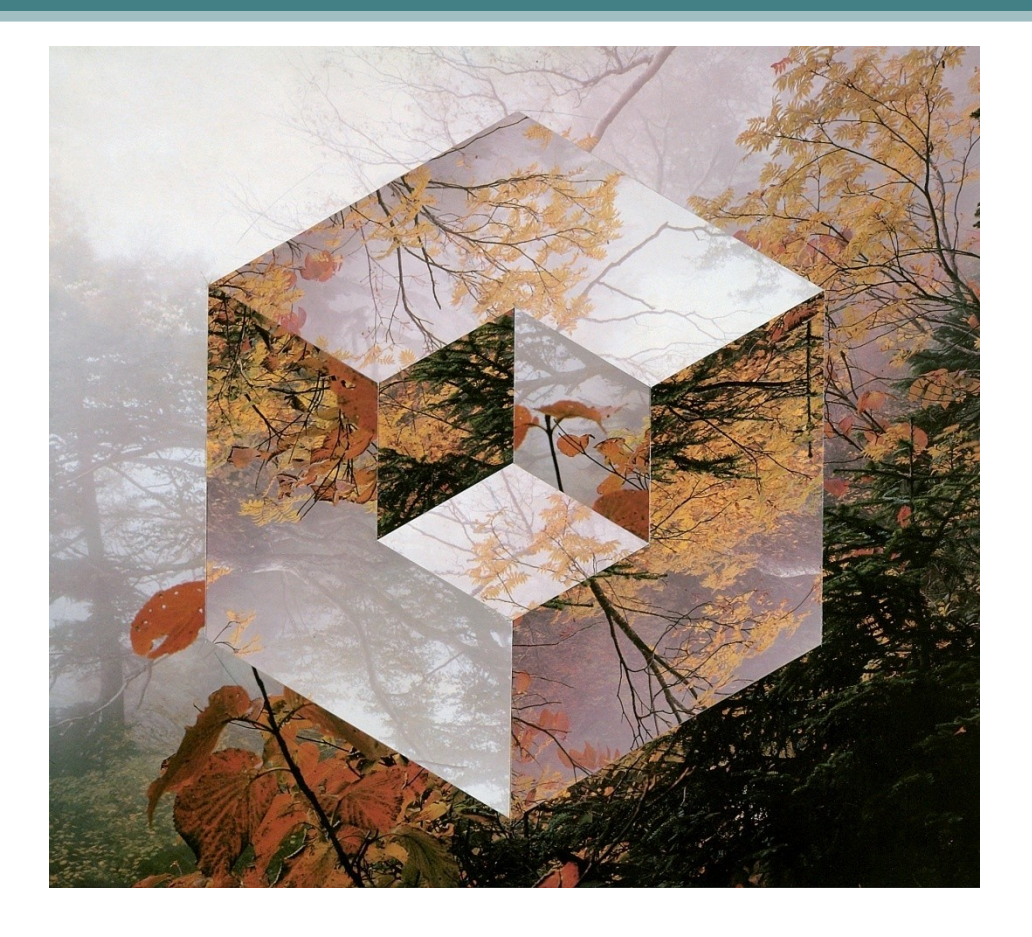

**Тема нашего мастеркласса звучит: «Самоколлаж как искусство движения». Почему так? Потому что самоколлаж — одна из техник кинетического искусства, которая призвана проявить внутреннюю динамику статичного изображения.** 

**Если обычные коллажи можно дополнять разнородными материалами, то самоколлаж создается без использования дополнительных иллюстраций, строго из одного изображения**

**Вырезанные геометрические или другие фигуры переставляются определенным образом, поворачиваются и комбинируются так, чтобы создать эффект движения и объема. Изменения происходят за счет кинетических преобразований, а в итоге на листе проступает новая реальность, спрятанная в изображении.**

#### CAMOKOJLJIAX PERSONAL REPORT APPROVAL MONEY AN

в альных структур из целостного изображения или пространственной формы пу тем выделения этементов, обладающих симметрией, а затем их комбинирования и перестановок друг с другом

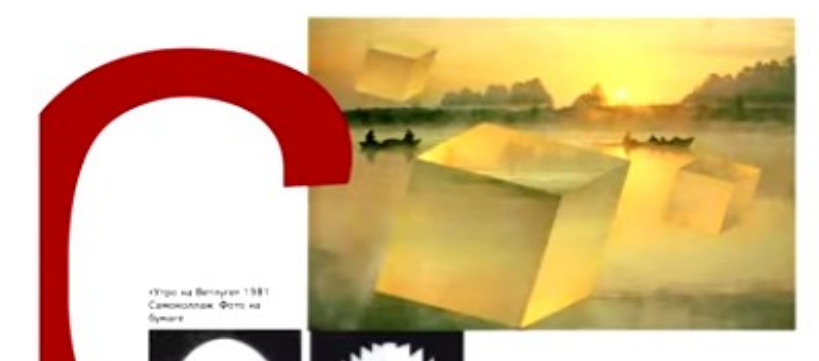

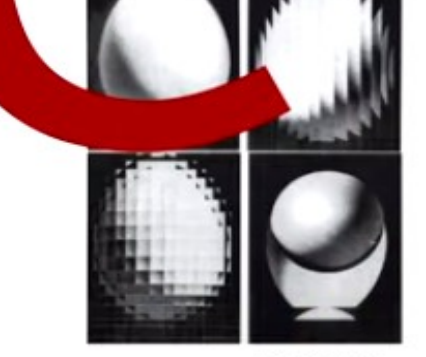

50

tessu 1983 Bonorsa use sua Oumanne.

In Published Aurel Thrown, models below claims crossing at activities, audousn spis them technical protein street and the first and complete the state container of disposer he are such creatives urea es a adassa ansecuer apera apera government believed a community RESIDENT SHARE OR WINDOWS TO ALLEGATION TO Chancer car a second a furtou lare base cryster poymany terms in carnot with the inclusive's policie full limit (1.4 selector of a their interest at collective more air problems. в хображения технология простран terms in province. Monet massets to the beart are

ых программа формозбразования мало spiritures comes court spectrum to TO OCROPRIES INTERNATIONAL CONCRUITIONS equargency sta concretes. Sens severe thereon not dust, was note exceed from двоеных преобразований снаметрии спокорона перевосов, перестановок в т. и ) веконоп, сложность и разнообразие гра deversion centralisations makes) surrounds и пространственных форм возменьжения по похологические ограничения

Вленчул технической стороны сам ROSSING, OZNANO OCHORNOŠ AKSINE CALLAND на прицесси перехода от однях вклуаль ных образов к другим в процесси преобрахования. Интерес представляет проблема начественного перехода от одних визуальных образов к другим в процессе пре образования изображения или простран

#### **Вячеслав Фомич Колейчук написал книгу «Азбука кинетизма».**

 **В книге на каждую букву есть своя технология, которую изобрел этот художник. Технологии разные, одна из них – технология самоколлажа под буквой С.**

#### **В книге показано как развивалась технология самоколлажа.**

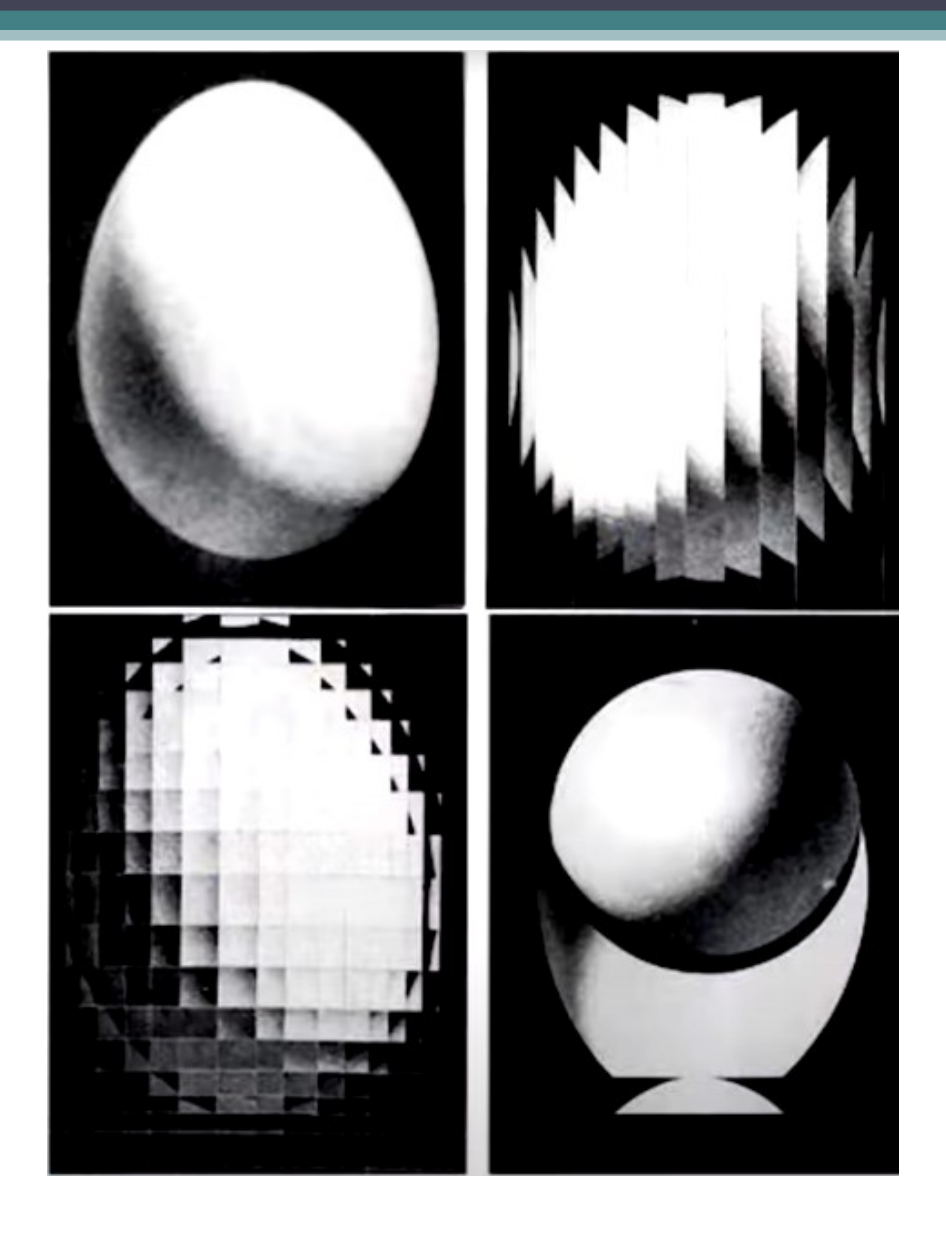

**Перед нами фотография обычного яйца, которая представлена в 4-х видах.** 

**На изображении яйца мы видим светотень: светлую часть яйца и темную.** 

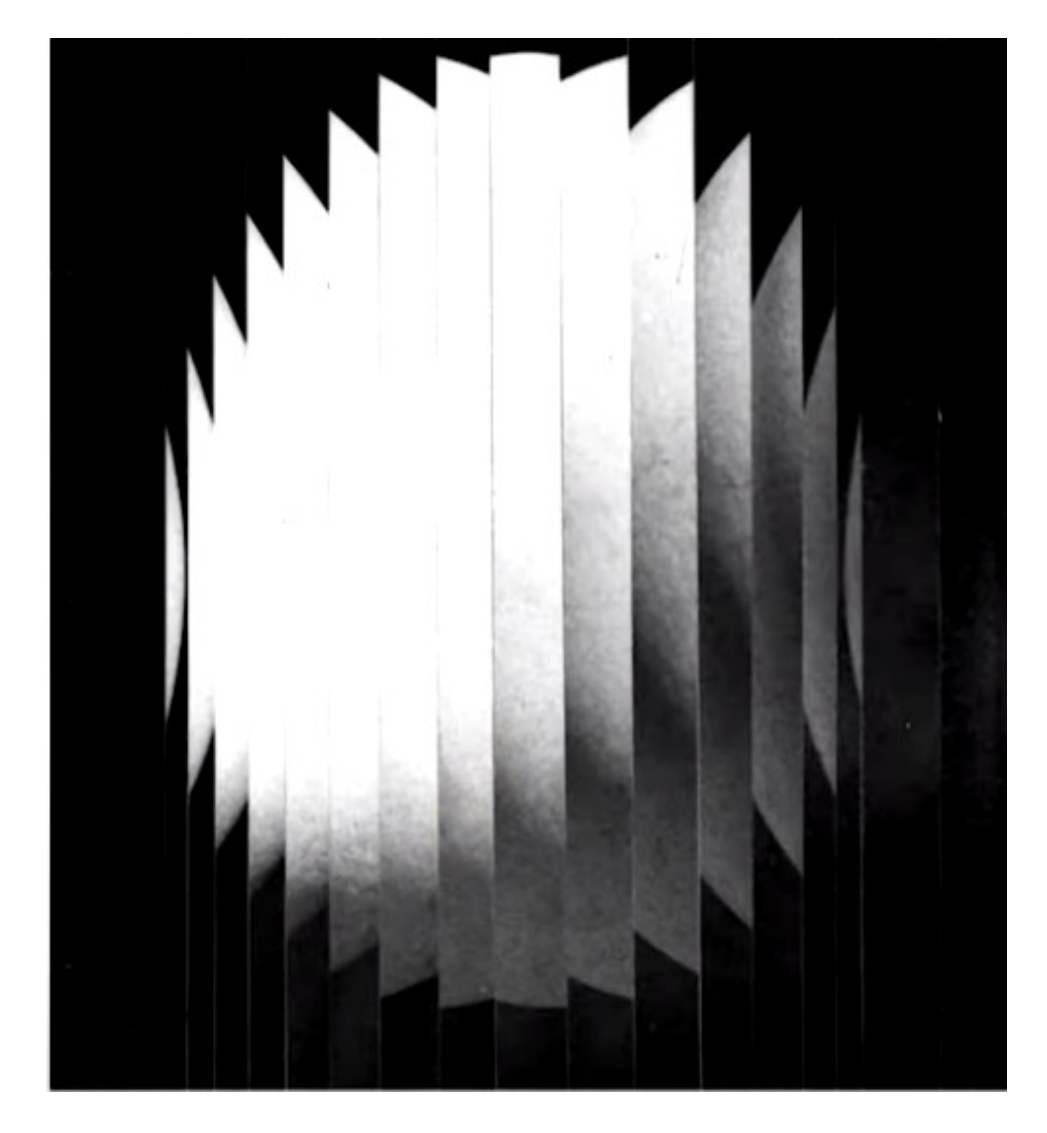

**На первом коллаже мы видим изображение яйца, разрезанное на вертикальные полоски.** 

 **Автор переставляет полоски, и яйцо приобретает другой вид, как зеркальное отражение. Перед нами возникает дрожащее импрессионистическое** 

**изображение.** 

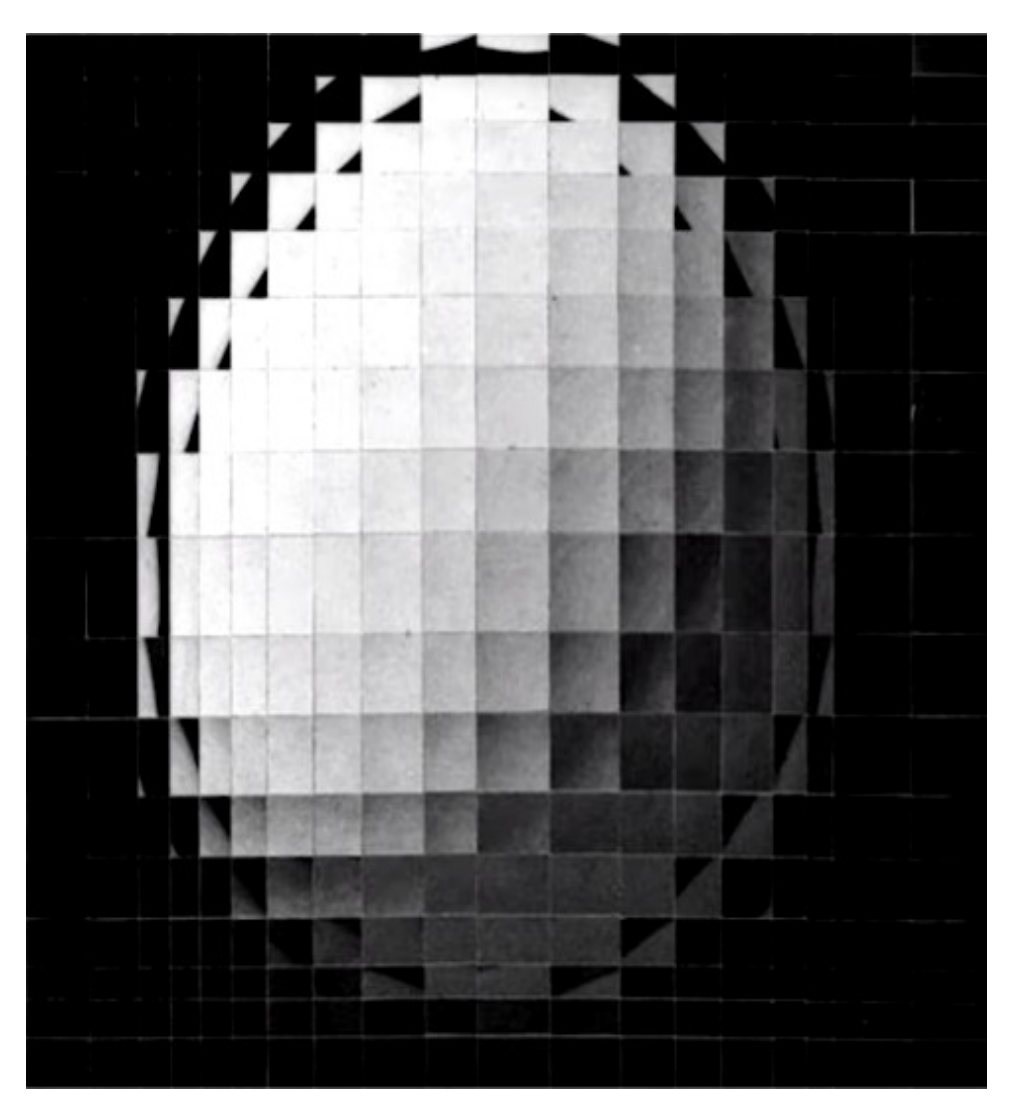

**Следующий коллаж с яйцом, которое разрезано на горизонтальные и вертикальные полоски, и переставлены здесь квадратики.** 

**Размытость и дрожание становятся еще больше, яйцо превращается в туманный объект.**

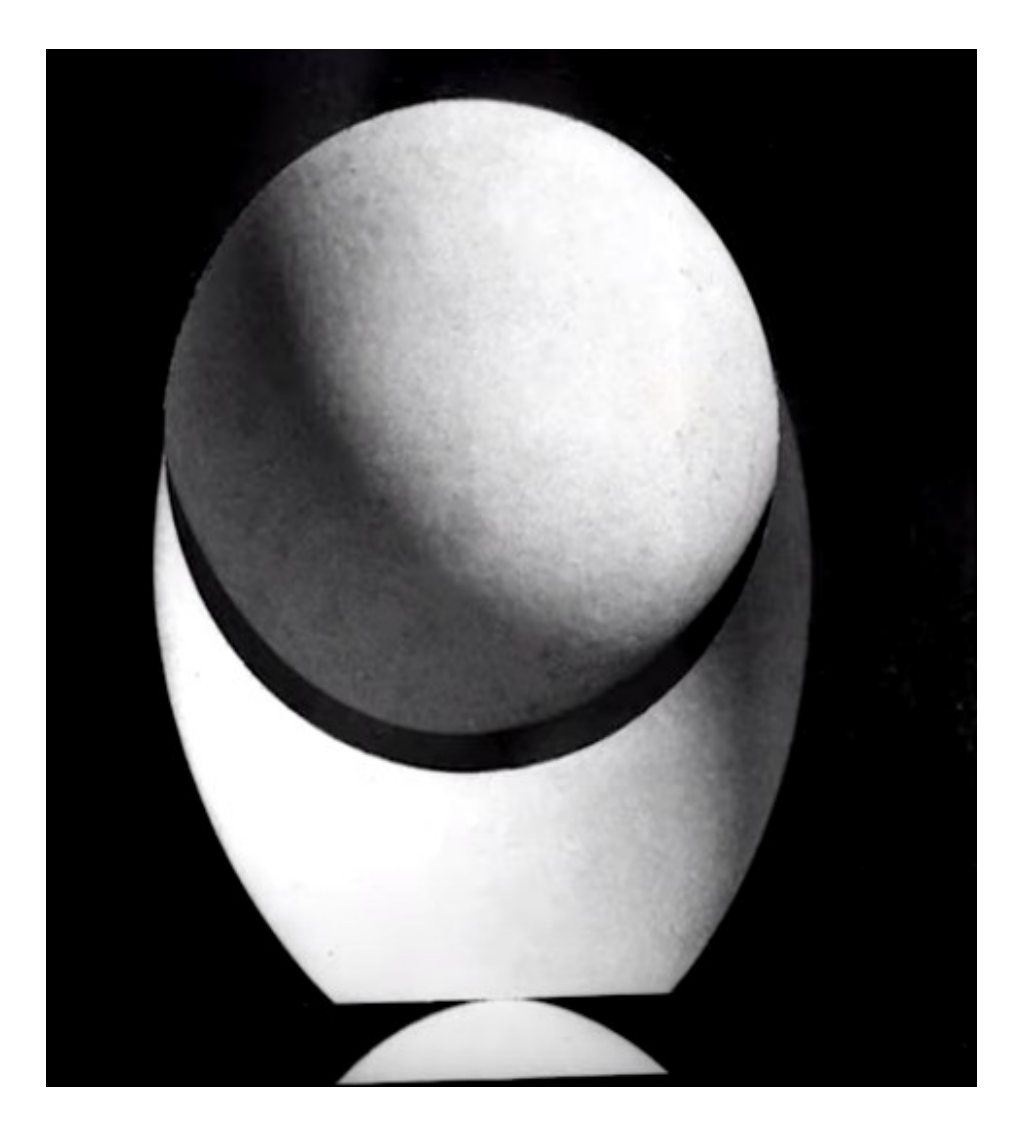

**На последней иллюстрации мы видим очень интересную пространственную трансформацию.** 

**Из нижней части яйца вырезается круг, он поворачивается, а верхняя часть яйца становится внизу чашей, в которой появляется объемное изображение.**

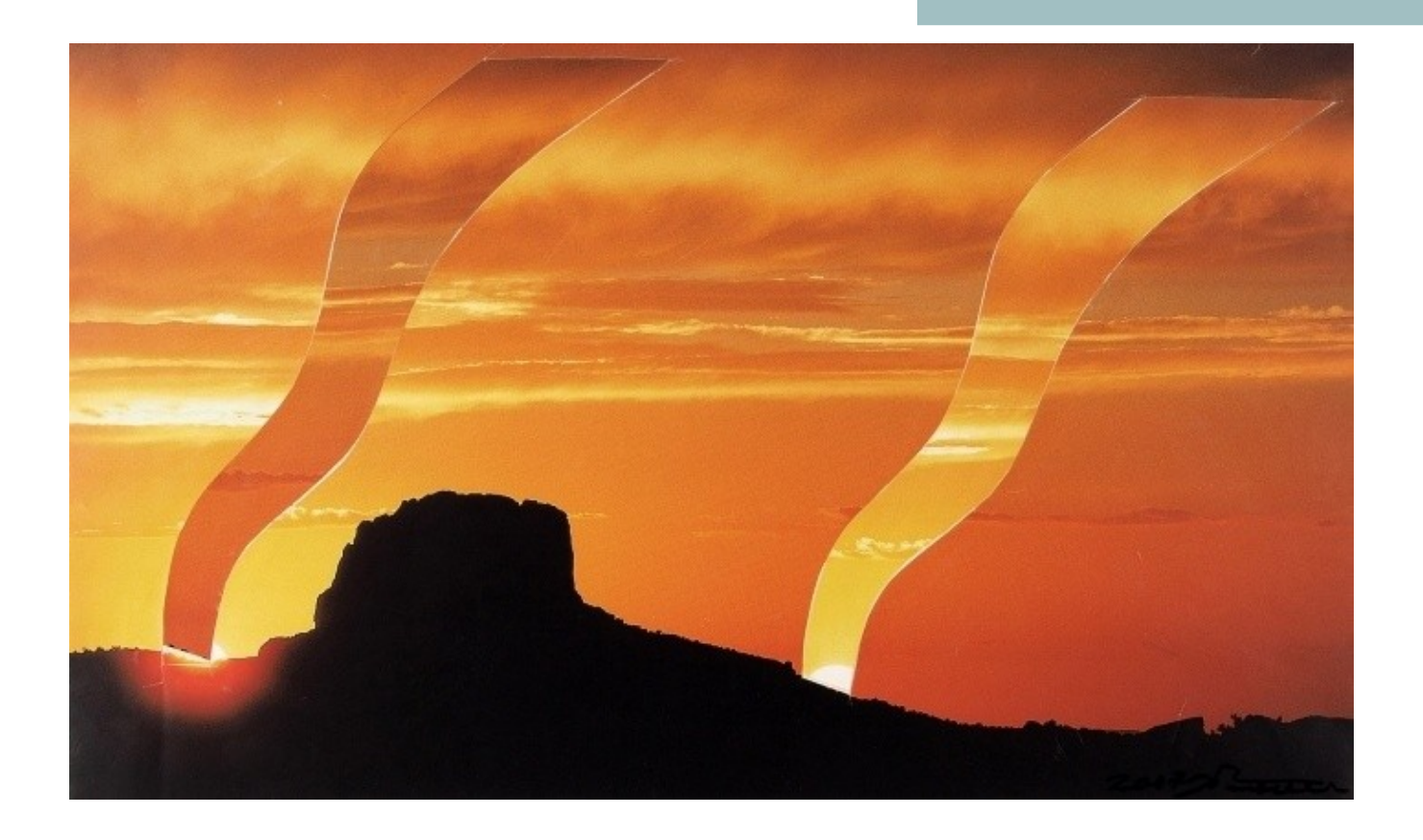

**В.Колейчук. Закат. 1982**

**В самоколлаже все трансформации, все превращения происходят внутри одного изображения, ничего не добавляется.**

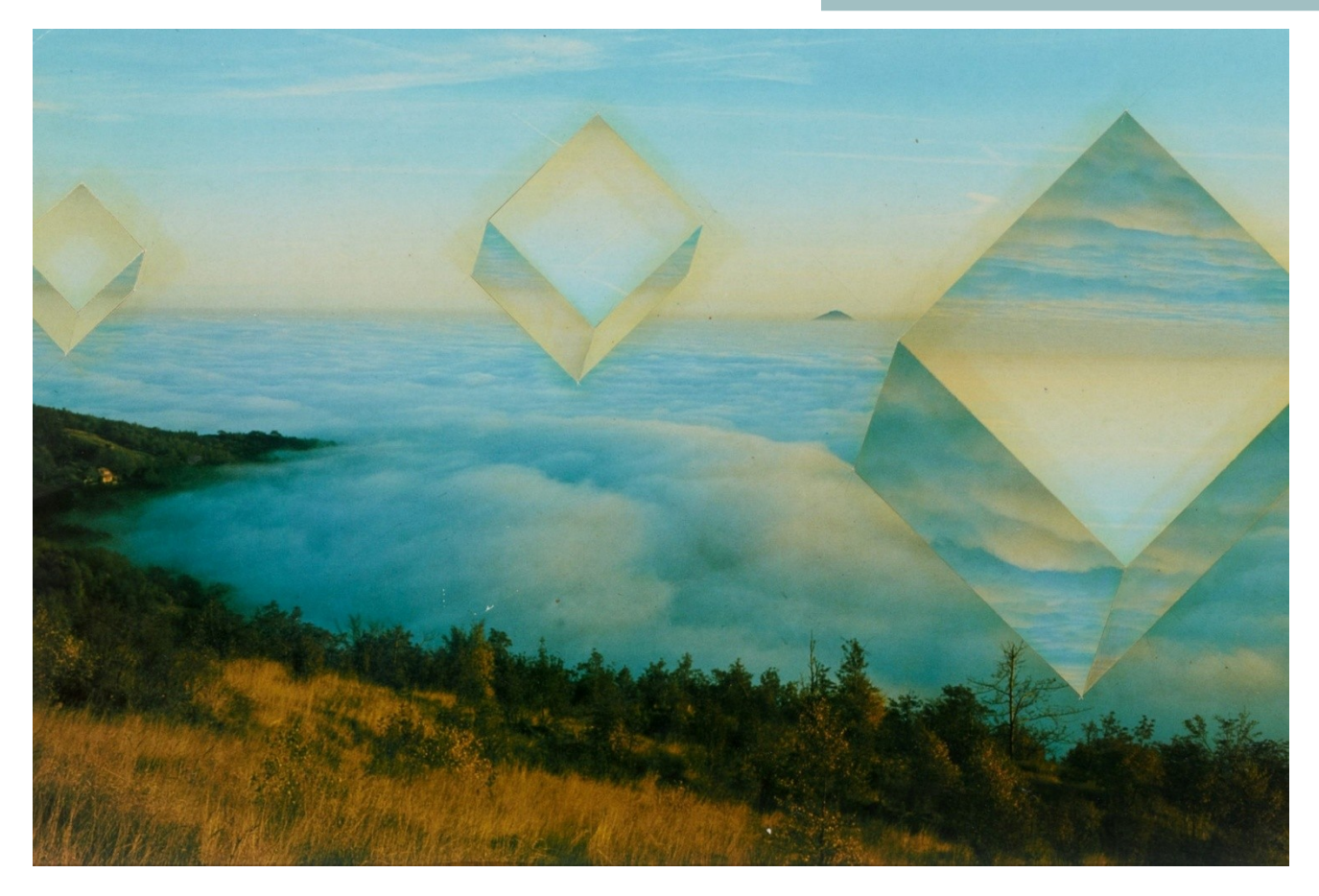

**В.Колейчук. Пролет неопознанных объектов в неизвестном направлении. 1982**

**И в этом заключается такая удивительная интеллектуальная игра, в которой присутствует еще и кинетический момент, т.е. движение.**

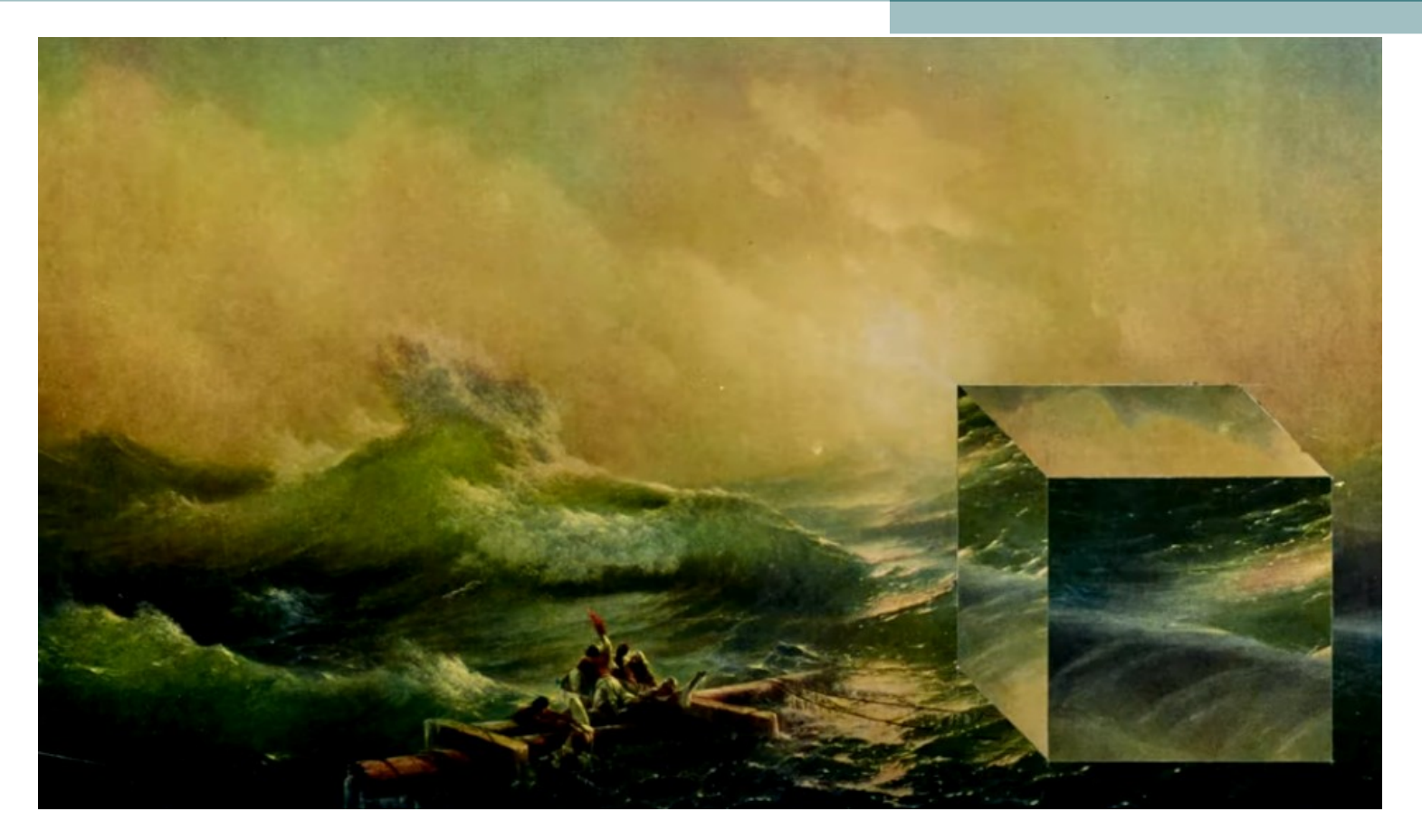

#### **В.Колейчук. «Девятый вал» Айвазовского. 1981**

**Мы можем взять любую репродукцию, журнал с цветными картинками, уже использованный календарь, и создать новую работу с интересным оптическим эффектом.**

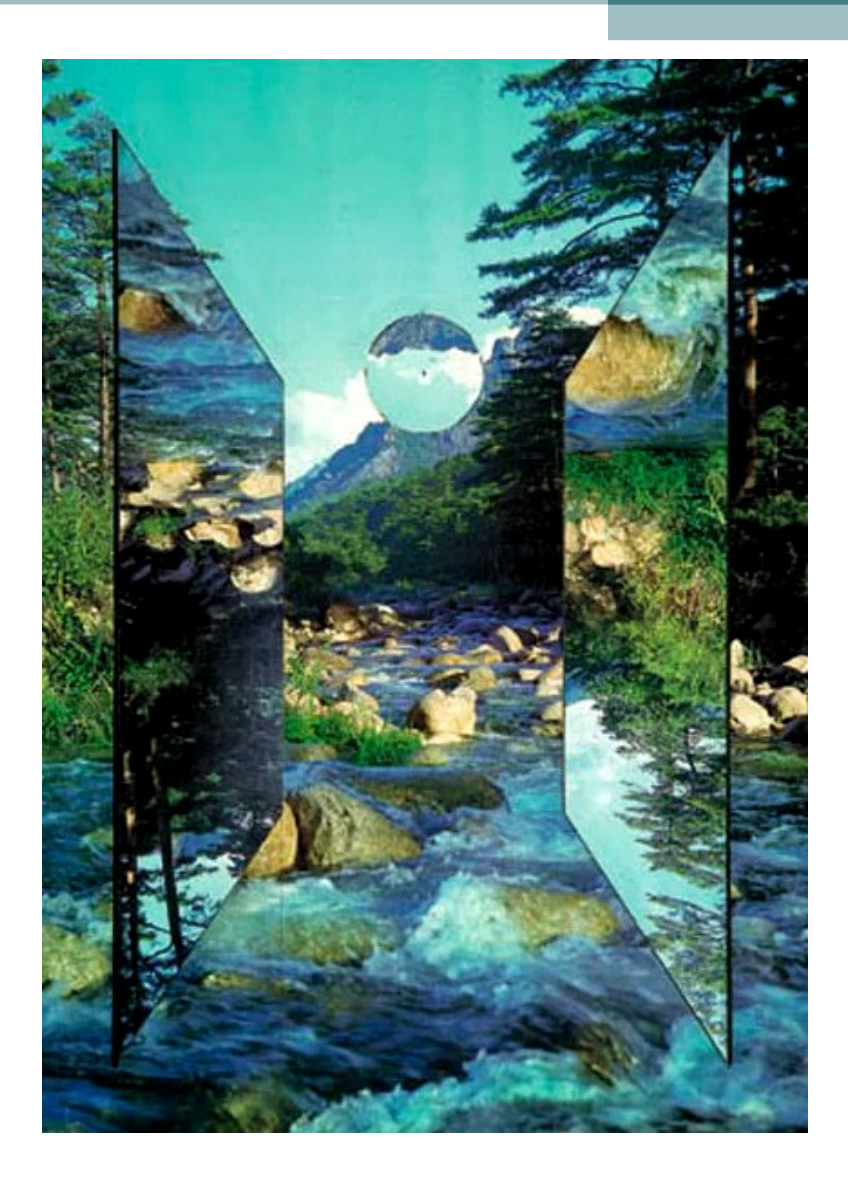

**В.Колейчук. Свой круг. 1984**

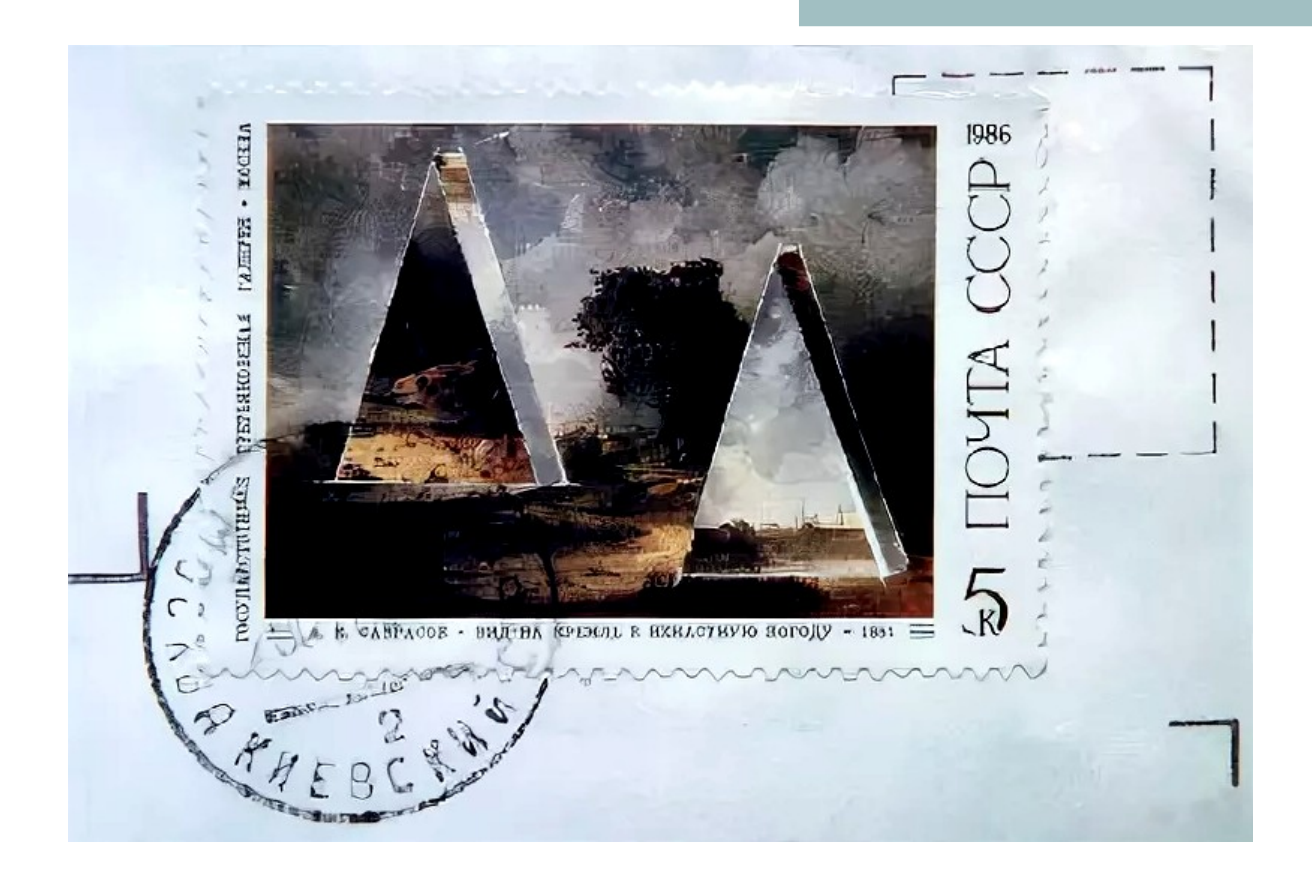

**В. Колейчук придумал остроумный способ закрепить свое авторство: он сделал самоколлаж на почтовых марках, затем наклеил их на конверты и отправил письма самому себе. Почтовые работники не заметили подмены, и вскоре художник получил письма с проставленными штемпелями на своих микроработах.**

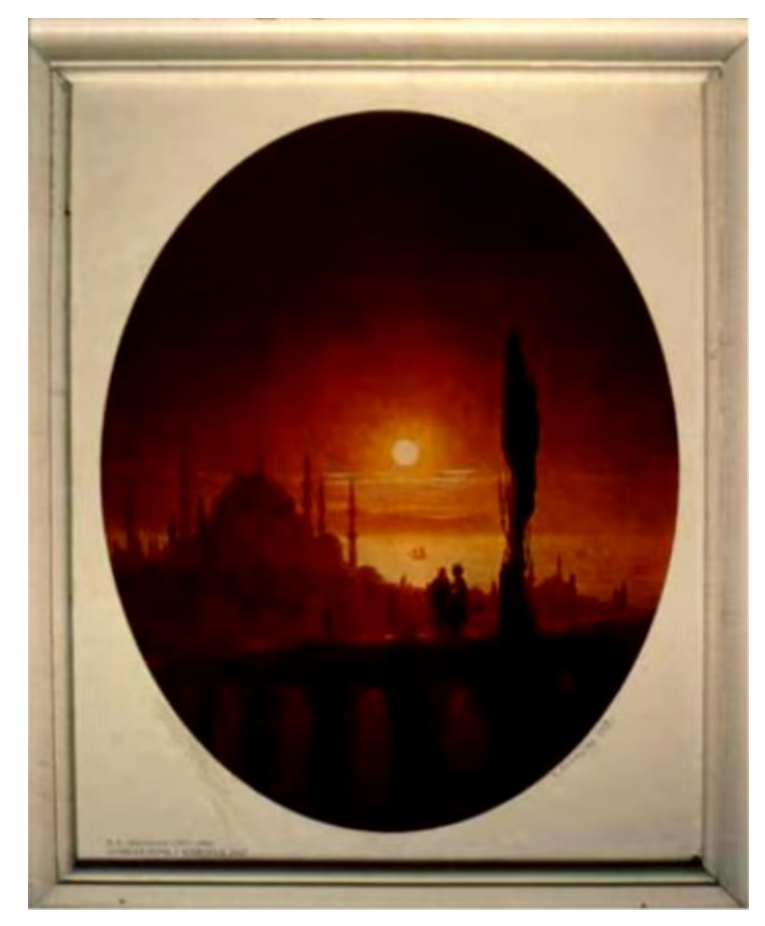

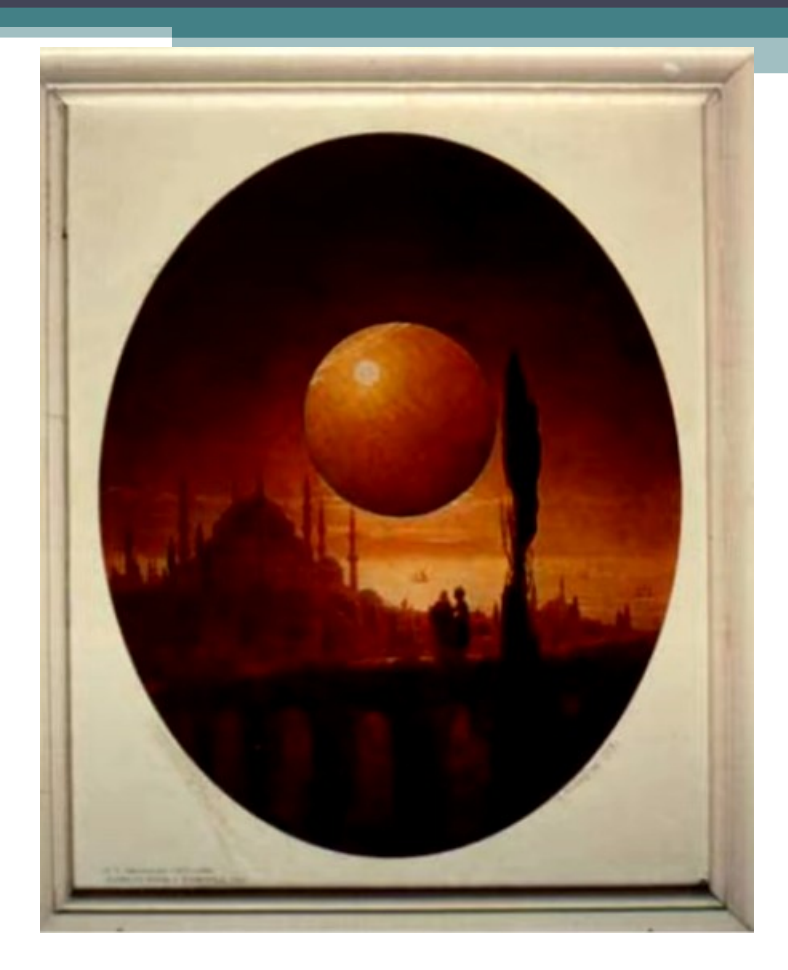

**Один из приемов, разработанных В. Колейчуком в технологии самоколлаж – это сфера.**

**Перед нами картина И. Айвазовского «Лунная ночь на взморье». На левой иллюстрации - сама работа, а на правой мы видим возникшую в пространстве картины объемную сферу.** 

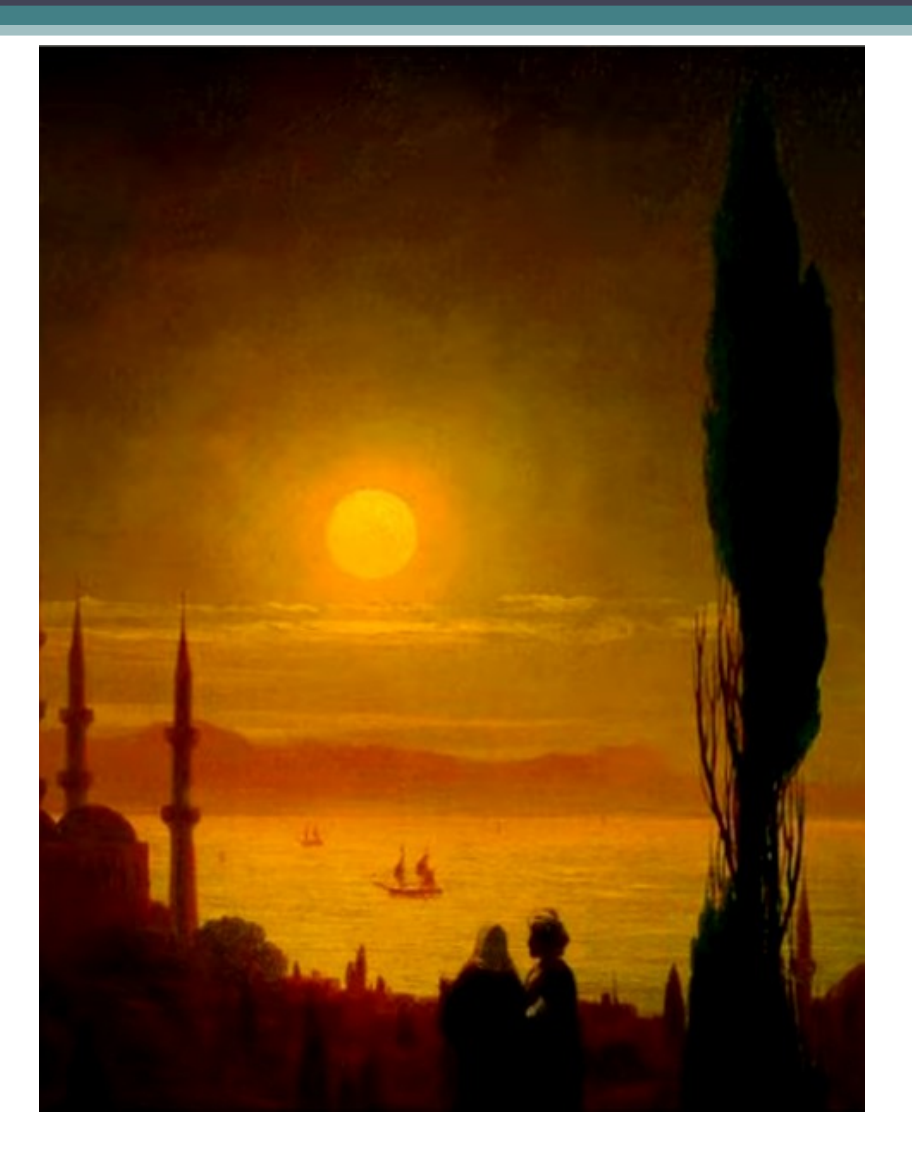

### **оптические иллюзии. И.Айвазовский. Лунная ночь на взморье. 1847. (фрагмент)**

**Для того, чтобы сделать подобное превращение, надо понимать как устроено изображение в картине «Лунная ночь на взморье».** 

**Мы видим луну в небе и видим градиент – цветовую и тональную растяжку в небе. Если бы в картине их не было, то никакой объемной сферы не получилось бы.** 

**Такой эффект в плоскости картины дает возможность управлять изображением, создавая** 

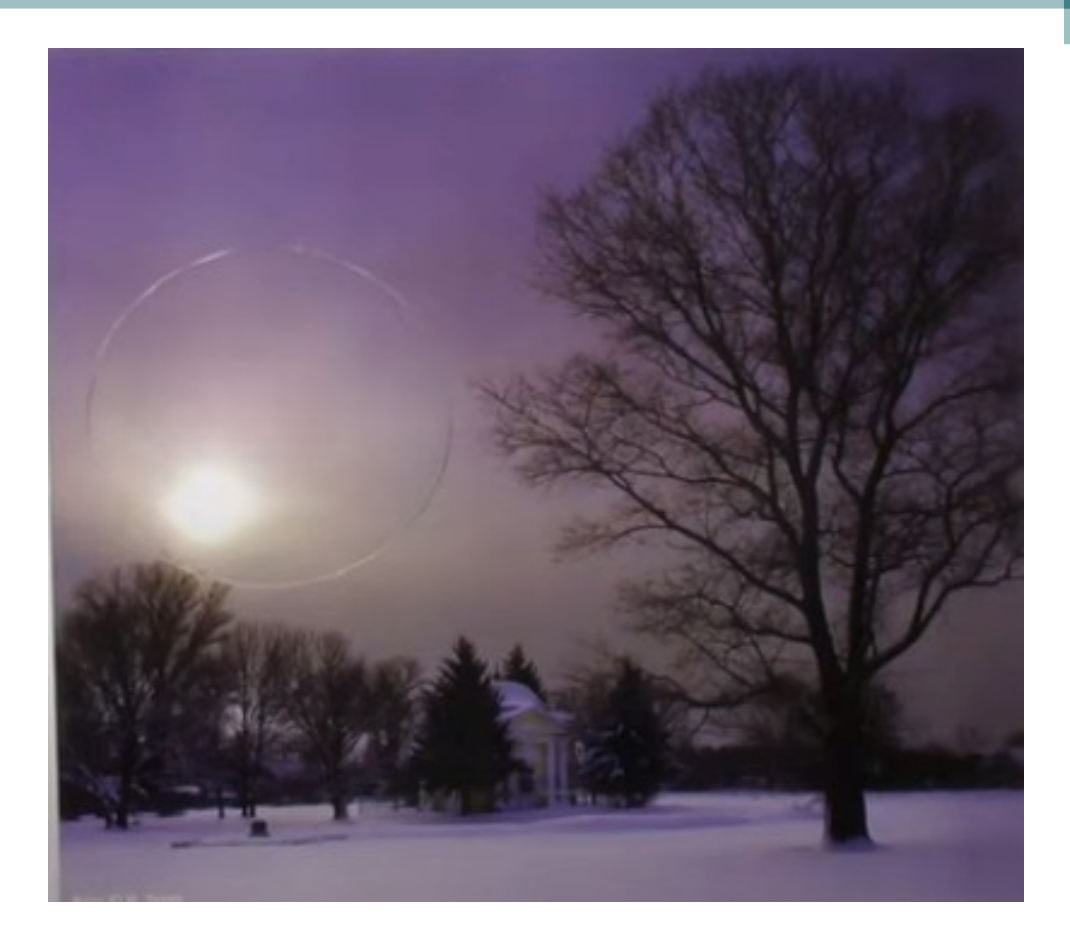

**Как достигается эффект появления объемной сферы в плоскости картины?**

.

**Берем иллюстрацию и вырезаем в ней круг. Круг можно начертить циркулем и вырезать, можно обвести любой предмет округлой формы и вырезать.** 

**Важно, чтобы обязательно был градиент, растяжка цветовая и тональная.**

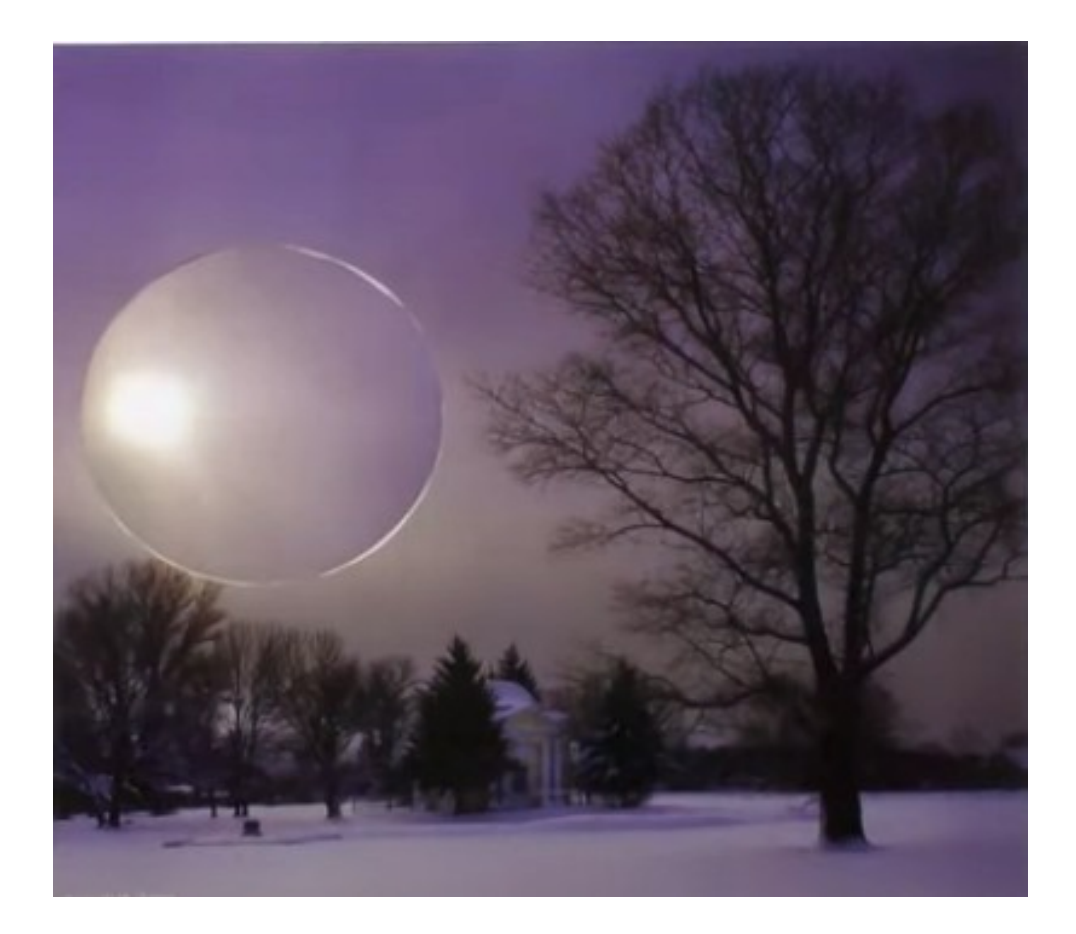

**Начинаем вращать вырезанный круг. Повернем его немного, и уже появляется объем.** 

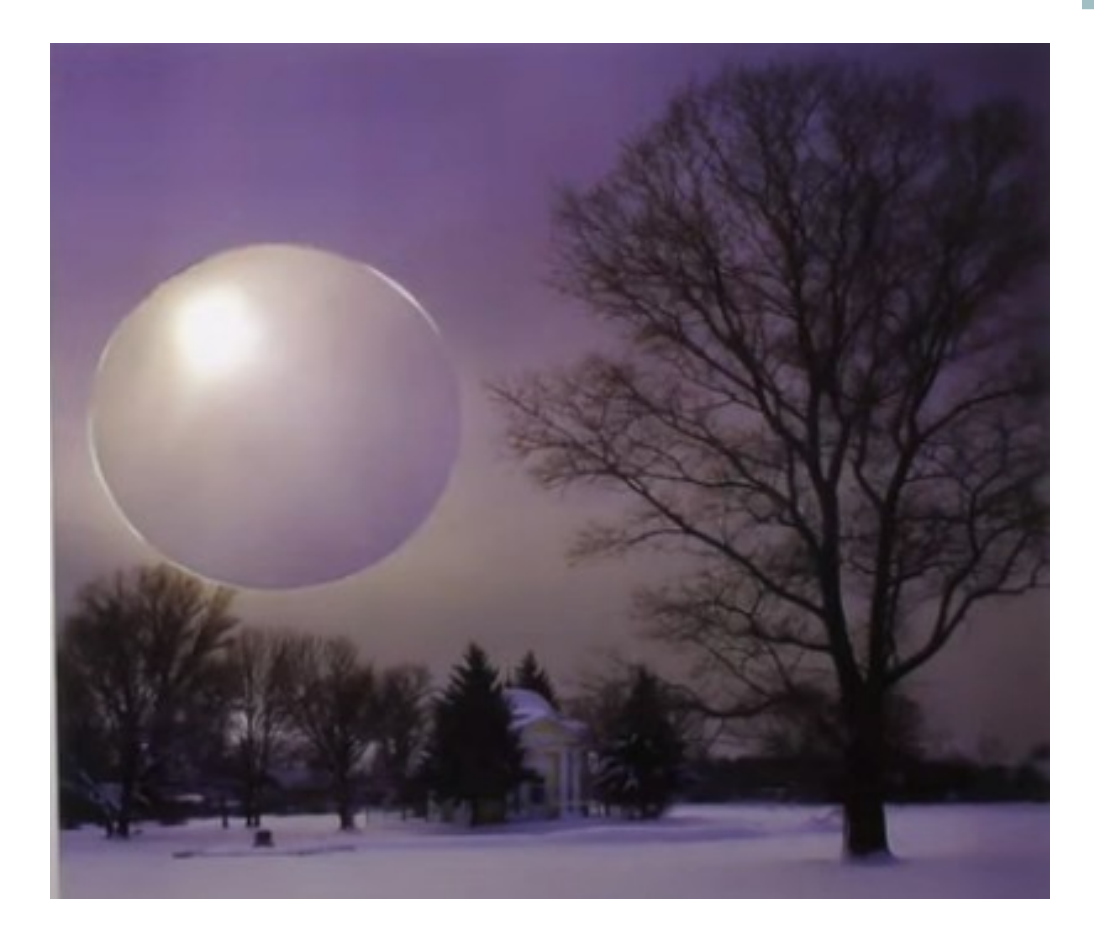

**Когда повернем круг на 180 градусов, в небе возникнет парящая сфера.** 

**Вот такая простая идея, но какой удивительный эффект.**

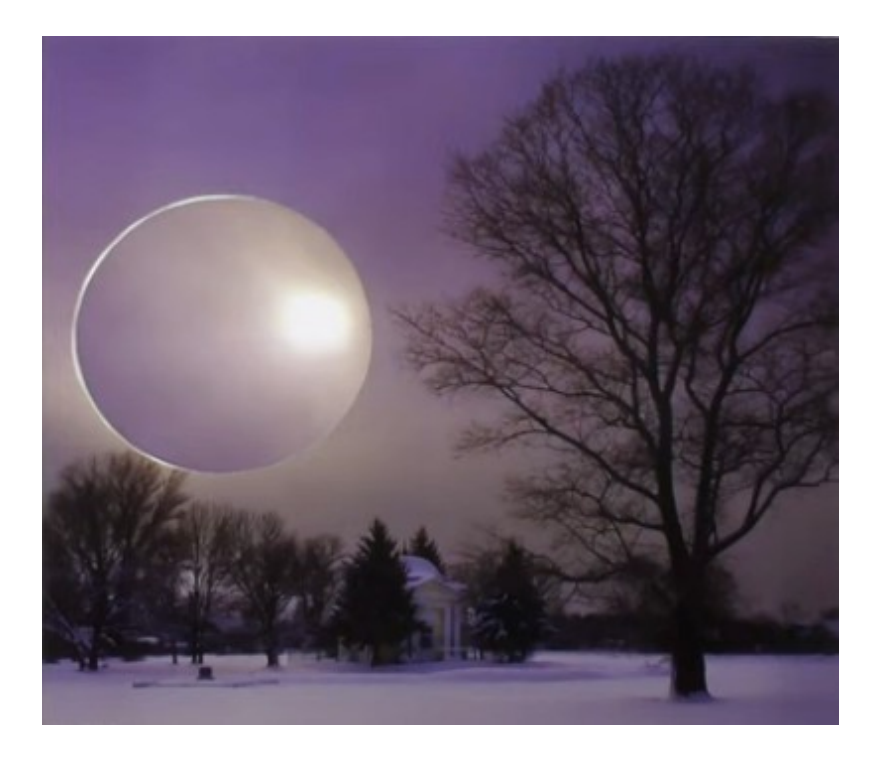

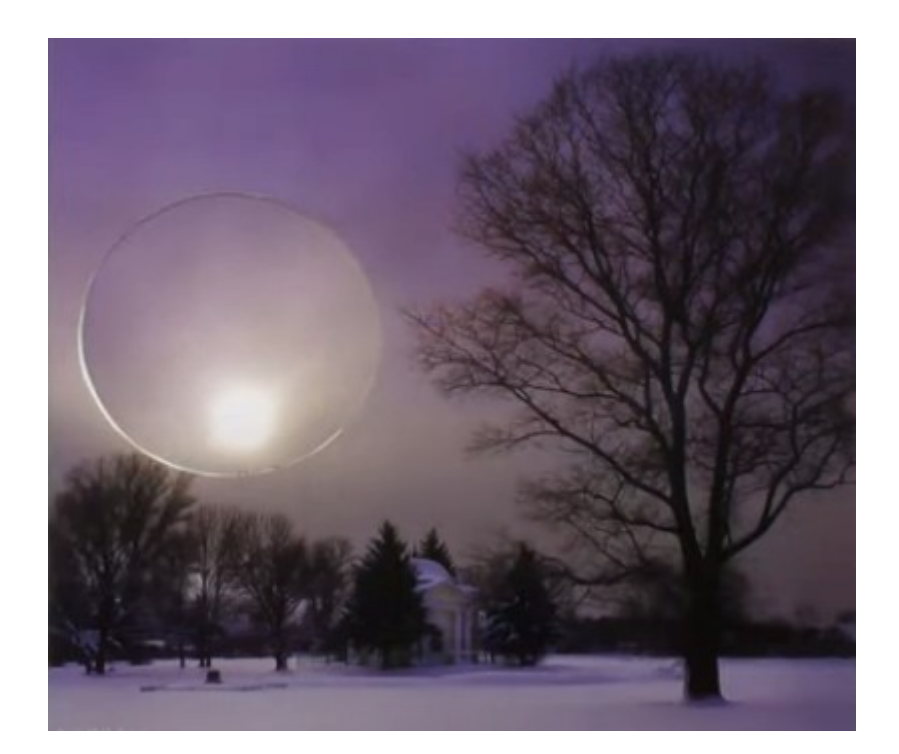

**Можно продолжить вращать круг, остановившись в любом месте, где нравится.** 

**Поворачиваем круг на 360 градусов, и все возвращается на место в исходное положение.** 

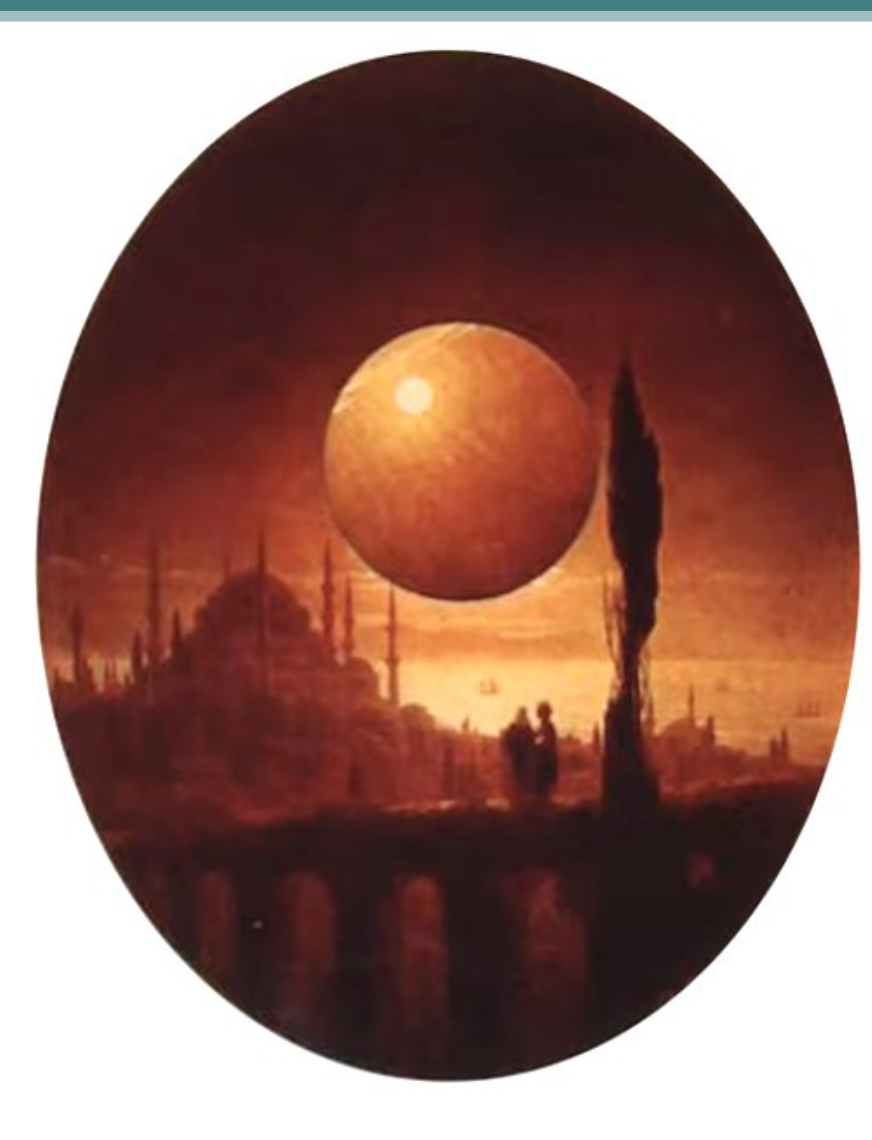

**В. Колейчук. «Сфера». Кинетический коллаж. Репродукция, мотор, картон.**

**На основе картины художника мариниста Ивана Айвазовского «Лунная ночь на взморье», Вячеслав Колейчук сделал кинетический коллаж.** 

**Вращение там происходит непрерывно, за счет мотора, который прикреплен с другой стороны картины.** 

**И можно наблюдать, стоя у этой работы, как возникает на небе сфера, и как она потом возвращается в привычное состояние картины И. Айвазовского**.

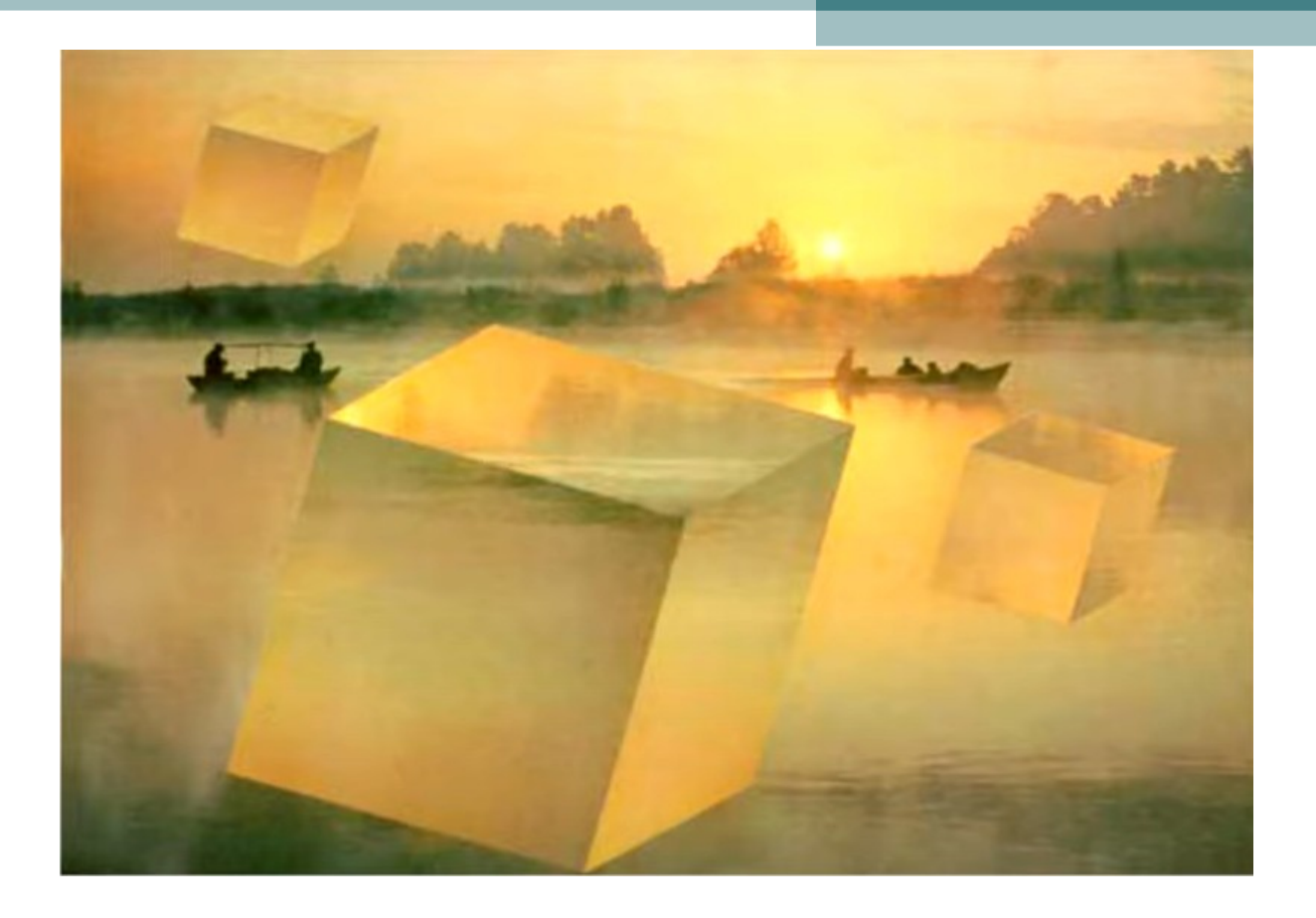

#### **В.Колейчук. Утро на Ветлуге. 1981**

**Второй прием, который был разработан в технологии самоколлаж – это куб. Здесь так же важен тональный и цветовой градиенты в первоисточнике.** 

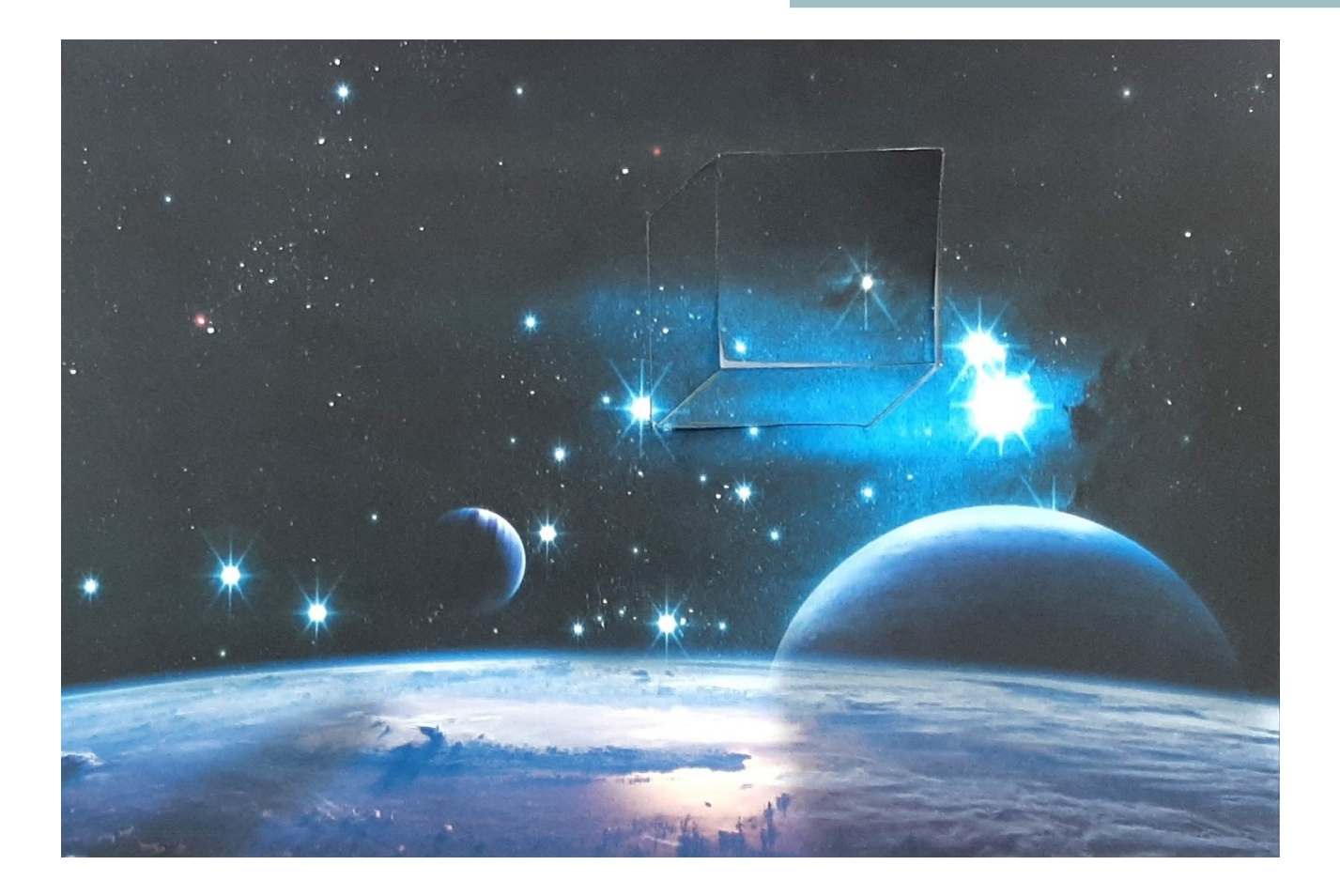

**Как сделать куб? Берем картинку, например, с космическим небом. Вырезаем квадрат и его грани.**

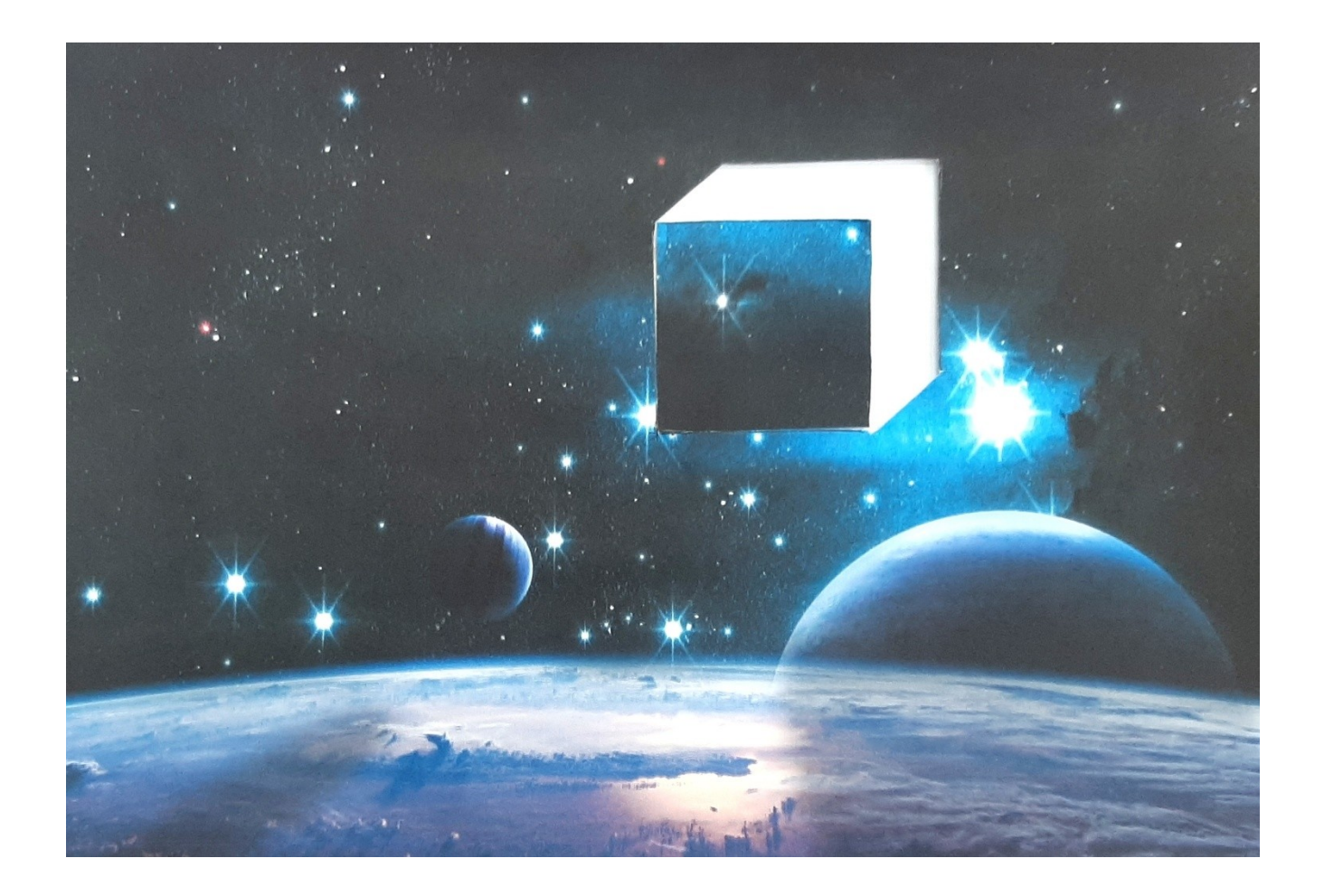

**Вырезанные детали изображения меняем местами.**

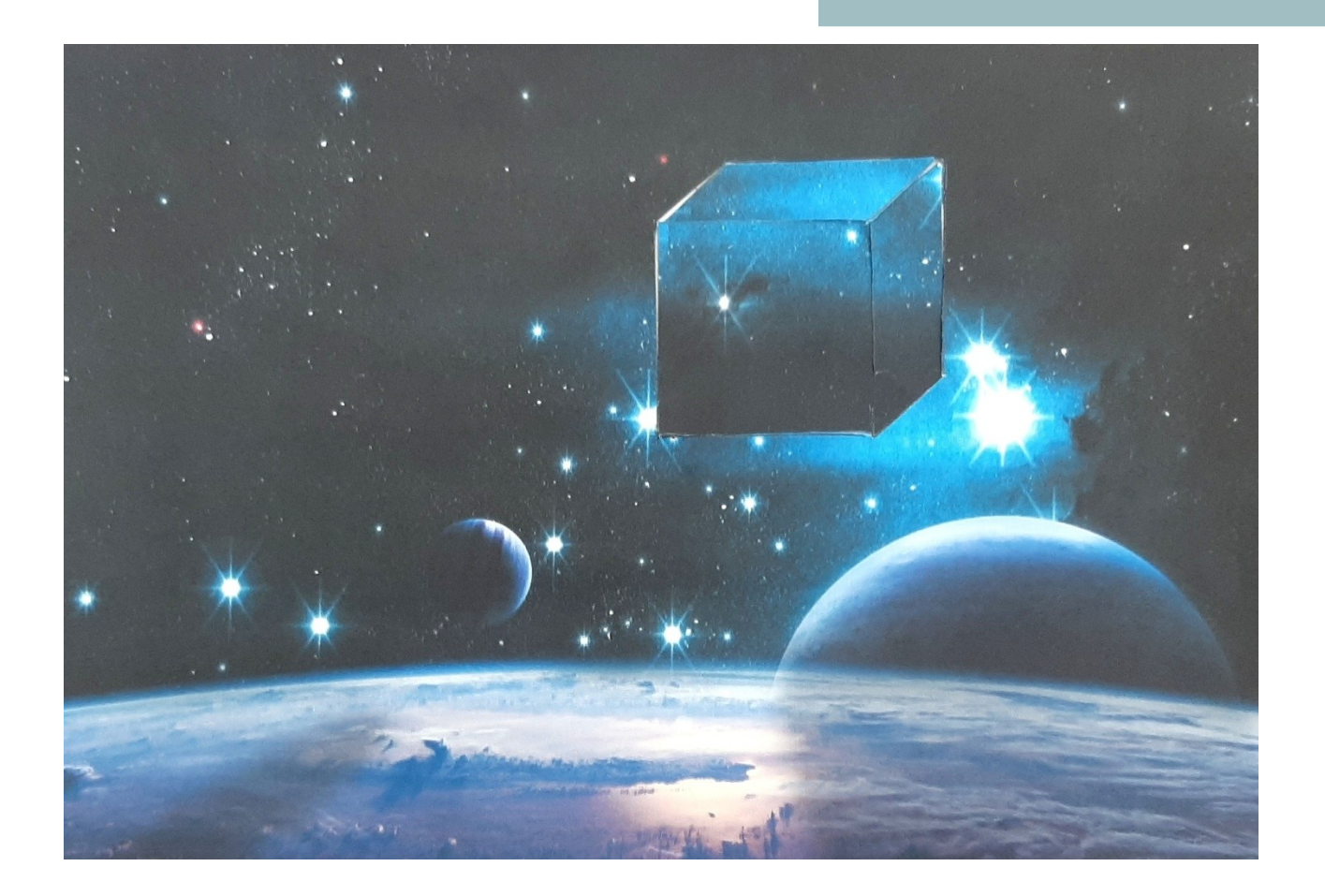

**Закрепляем изображение скотчем с обратной стороны. Перед нами парящий в космосе куб.**

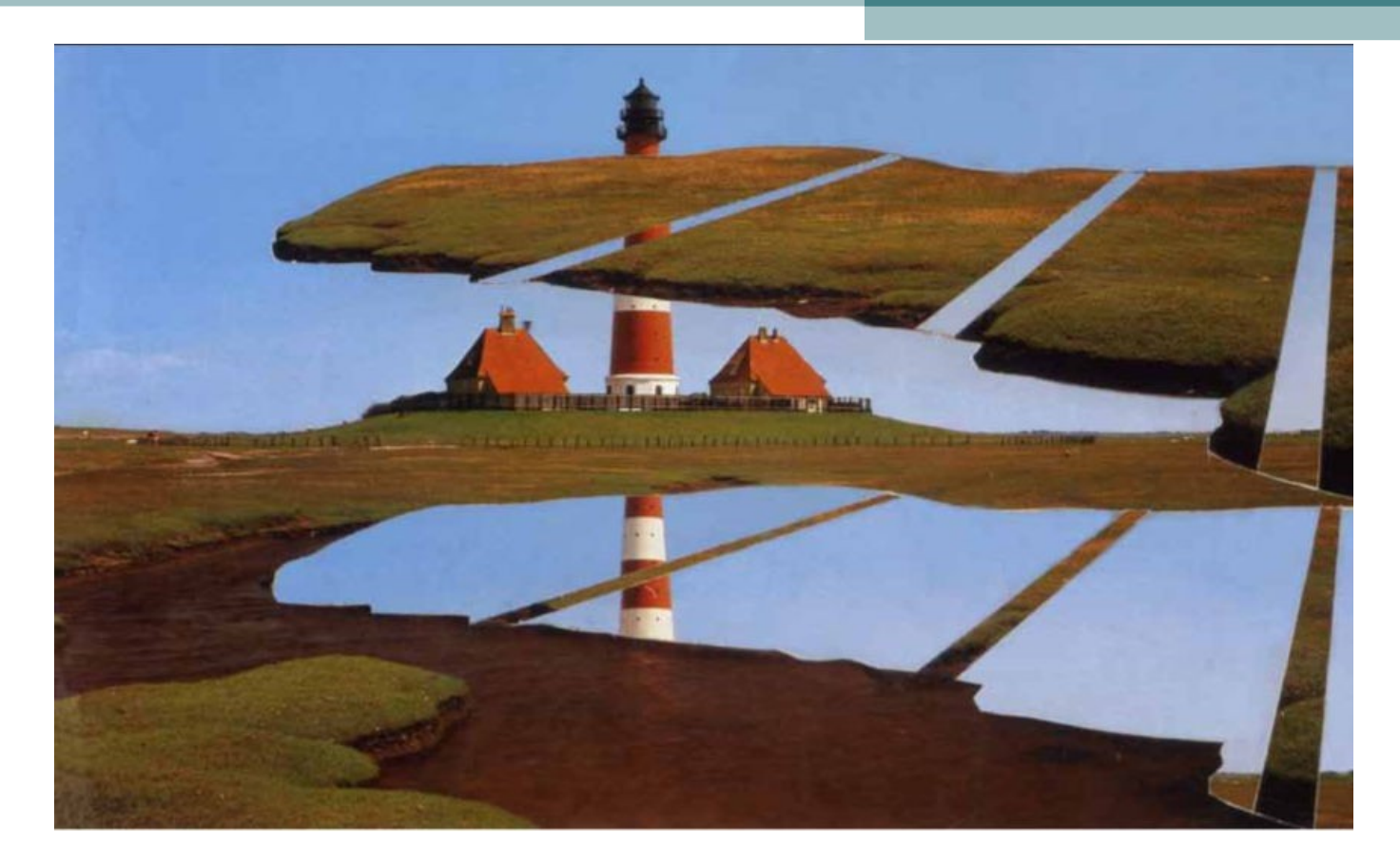

**В. Колейчук. Пейзаж с маяком. Крылья. 1985 Рассмотрим еще несколько работ художника. Работа «Пейзаж с маяком. Крылья». Мы видим уже более сложные по форме вырезанные и переставленные области. Небесные фрагменты помещены на поле, а фрагменты поля перенесены на небо, и получается парящее невесомое крыло.**

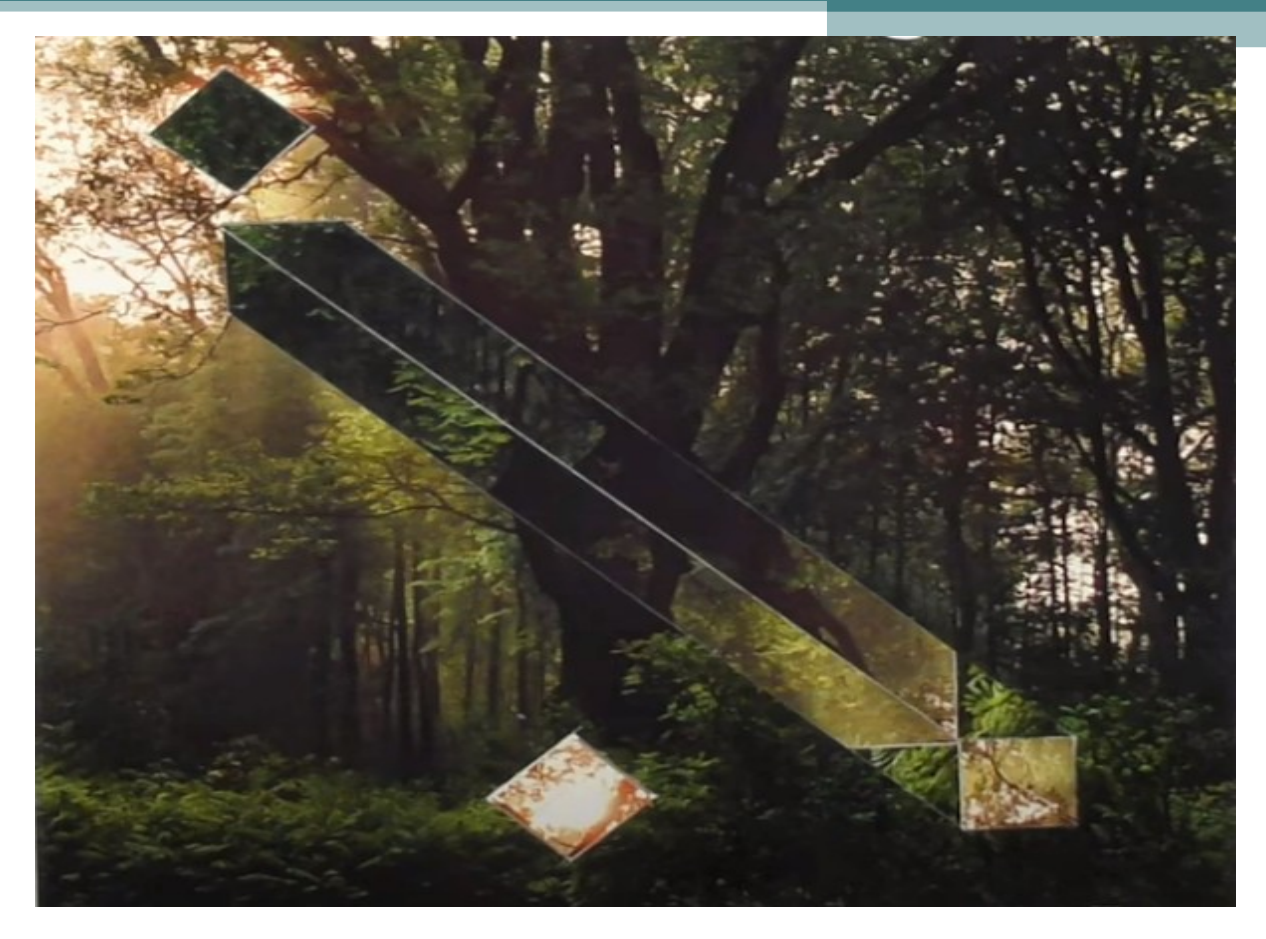

#### **В. Колейчук. Перетекание пространства. 1985**

**В темном лесу возникает зеркальная, витающая в воздухе призма, в гранях которой отражаются фрагментны окружающего пространства.**

**Вырезанные области переставляются, рождая удивительные иллюзии.**

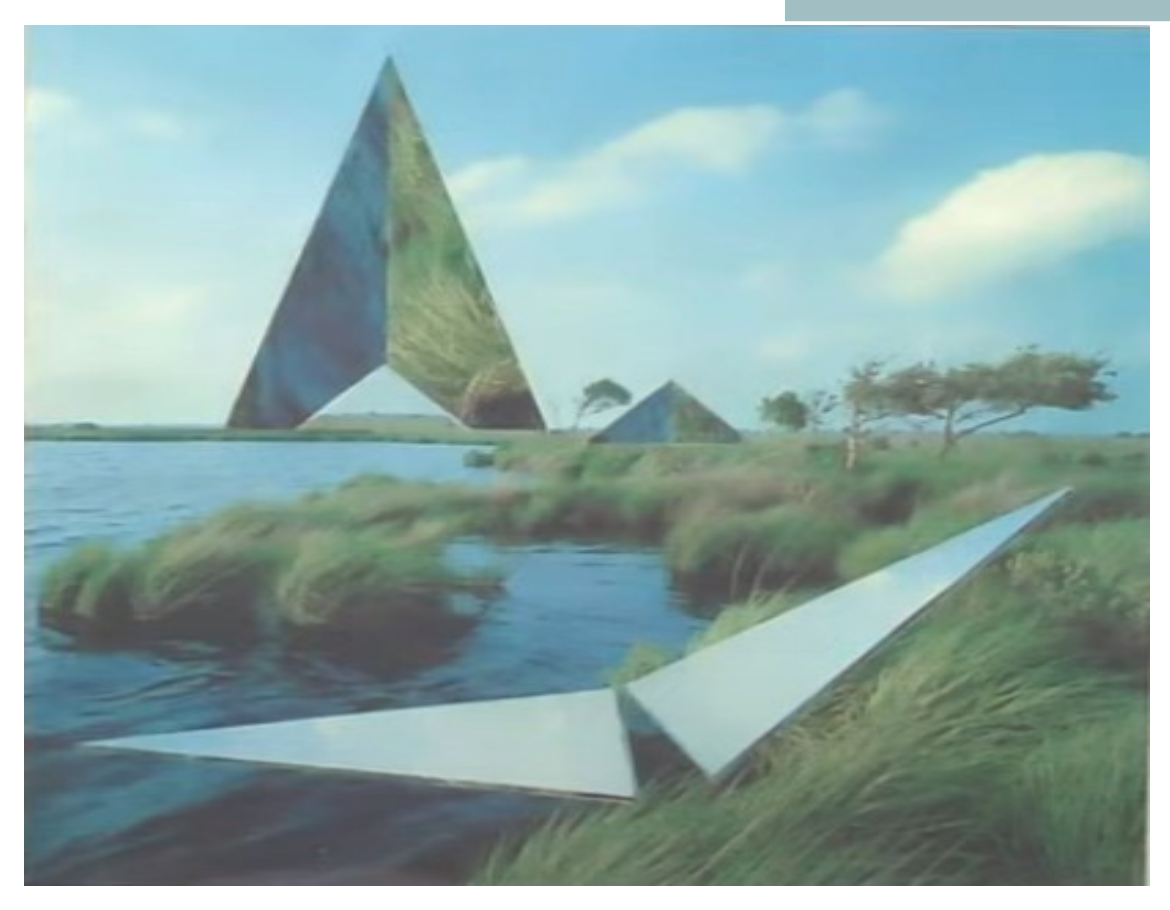

#### **В. Колейчук. Архитектурный пейзаж. 1985**

**На работе возникают архитектурные сооружения на горизонте, а внизу мы видим летящий дельтаплан. Все сделано путем нескольких перестановок.**

**вокруг.** 

**И.Шишкин. Полдень. В окрестностях Москвы. 1869**

**Мы сделаем зеркальную призму, которая появляется в пространстве и отражает все, что находится** 

**В качестве основы мы возьмем репродукцию картины И. Шишкина «Полдень. В окрестностях Москвы». Она отвечает всем нашим требованиям: здесь есть небо с градиентом, красивое поле и даже есть несколько персонажей, которых мы перевернем, чтобы они отразились в призме в небе.** 

**Размер нашей призмы 6х16 см, углы 60 градусов.**

### **Материалы и инструменты**

- **1. Репродукция картины, страница из журнала, календаря**
- **2. Простой карандаш НВ**
- **3. Канцелярский нож**

**4. Прорезиненный коврик или деревянная доска для защиты стола**

- **5. Линейка**
- **6. Бумажный скотч**

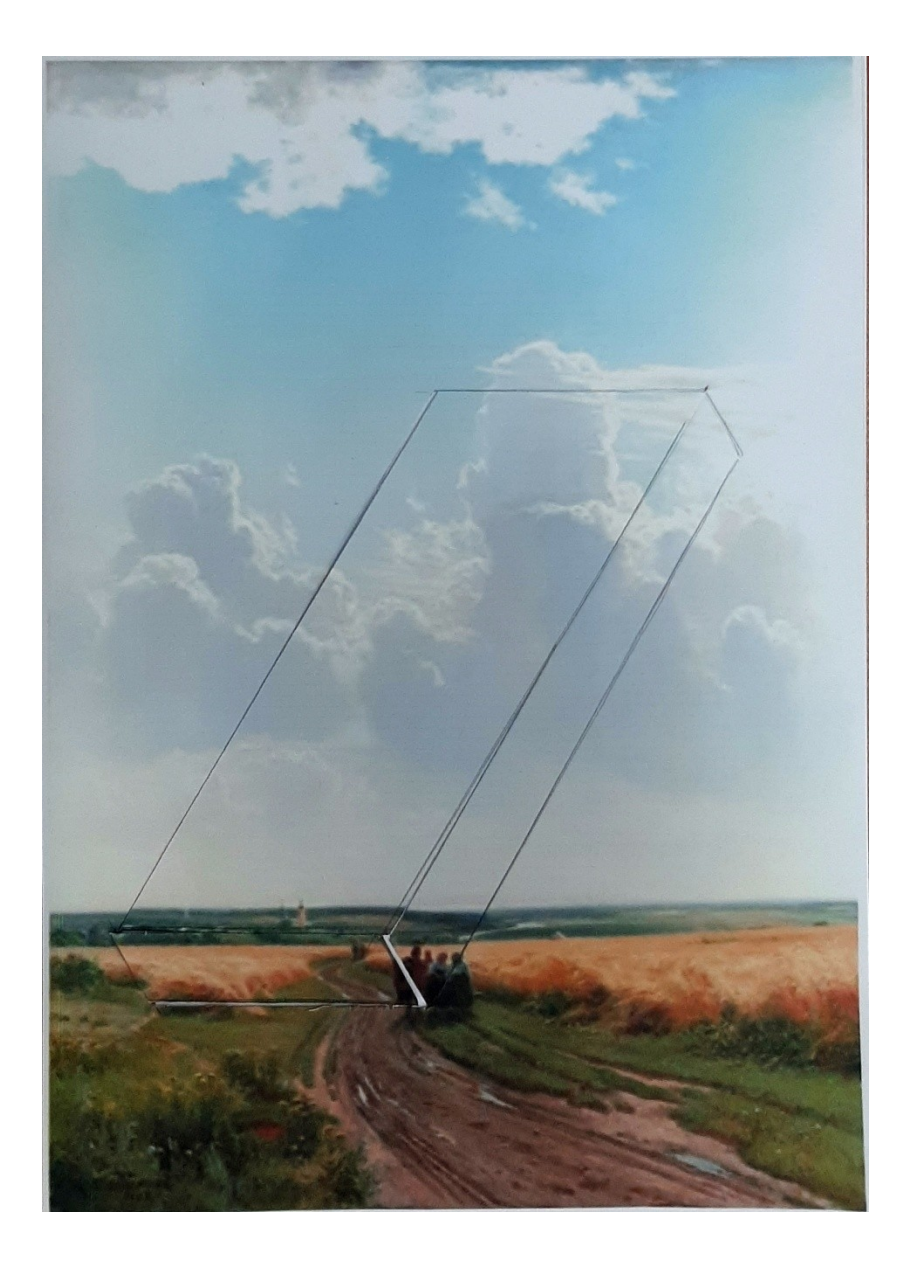

### **Практика**

**1. Выберем место трансформации изображения. Отличным вариантом для трансформации станет фрагмент, где сочетаются темные и светлые оттенки.** 

**2. Карандашом с помощью линейки намечаем призму 6х16 см.**

**3. По намеченным линиям аккуратно вырезаем детали формы макетным ножом.**

![](_page_31_Picture_0.jpeg)

**4. Переставляем элементы вырезанной формы, поменяв их местами: пусть то, что было светлым, станет темным, и наоборот. Получается парящая прозрачная призма, отражающая все вокруг. Таких эффектов можно добиваться, если выйти на природу и взять с собой зеркала. Но здесь не надо никуда ходить. Надо просто взять изображение и попробовать с ним что-нибудь сделать.**

**5. Закрепляем форму с помощью скотча с обратной стороны.**

**Готово!**

![](_page_32_Picture_0.jpeg)

![](_page_32_Picture_1.jpeg)

![](_page_32_Picture_2.jpeg)

![](_page_33_Picture_0.jpeg)

**Варианты пространственной трагнсформации**

![](_page_33_Picture_2.jpeg)

**Технологии самоколлажа можно активно использовать в работе со школьниками, что будет способствовать развитию:**

• **креативности и навыков самовыражения: самоколлаж дает возможность учащимся выразить свои мысли и идеи через визуальное искусство. Они могут комбинировать различные изображения, тексты и цвета, чтобы создать уникальные композиции, отражающие их индивидуальность и творческий потенциал**

• **навыков совместного обучения и сотрудничества: в процессе создания самоколлажей учащиеся могут работать в группах и сотрудничать друг с другом. Они могут обмениваться идеями, конструктивно критиковать и анализировать работы других, что способствует развитию коммуникационных навыков и умению работать в команде;**

• **мотивации и эмоциональной вовлеченности: создание самоколлажей является интересным и творческим процессом, который может стимулировать учащихся к деятельности и активному участию в образовательном процессе. Это также помогает развивать эмоциональное вовлечение и положительное отношение к обучению.**

**Таким образом, использование технологии самоколлажа в образовательной деятельности предлагает широкий спектр перспектив, связанных с улучшением познавательного процесса, развитием креативности и пробуждением интереса учащихся к обучению, что является важными компетенциями для современного образования и профессиональной деятельности.**